### **BEDIENUNGSANLEITUNG**

#### **1. WICHTIGE FUNKTIONEN:**

AC: POWER ON/Alles löschen-Taste.

C/CE: Löschtaste. Fehler bei einmaligem Drücken löschen, Speicher und alle Daten löschen wenn zweimal gedrückt.

%: Prozent-Plus-Minus-Taste.

√: Quadratwurzel-Bedienungstaste.

+/- :Vorzeichenänderungstaste (Ändert das Vorzeichen des angezeigten Wertes von positiv auf negativ oder umgekehrt).

▶ : Rechte Umschalttaste (Schiebt den angezeigten Wert nach rechts, löscht die Ziffer ganz rechts).

M+: Speicher plus (Fügt den angezeigten Wert zum unabhängigen Speicher hinzu).

M-: Speicher minus (Subtrahiert den angezeigten Wert vom unabhängigen Speicher)

MR: Memory Recall (Wirksam vor dem Drücken der [MC]-Taste)

MC: Speicher löschen

MRC: Speicherabruf/Speicher löschen (während der Berechnung einmal drücken, um den Gesamtwert des Speichers abzurufen, zweimal drücken, um den Speicher zu löschen; einige Modelle sind in zwei Tasten "MR", "MC" unterteilt)

MU: Auf-/Abschlagstaste (Beispiel: 100=Kosten, 20%= Zinssatz vom Verkaufspreis. Gesucht: Verkaufspreis=? Gewinn =? 100"÷"20 "MU""="→125(Verkauf Preis), "ME ""= "→25(Gewinn))

00: Schnelle Addition von "0" (zeigt bei einmaligem Drücken zwei "0" an)

000: Schnelle Addition von "0" (zeigt bei einmaligem Drücken drei "0" an)

GT :Gesamtsumme, Ergebnisse werden in derGesamtsumme kumuliert, indem die Taste gedrückt wird

Die Taste "= " oder "%" wird einmal gedrückt, um die Gesamtsumme abzurufen. Wenn sie zweimal hintereinander gedrückt wird, wird die Gesamtsumme gelöscht.

AUS: Strom ausschalten

※Aufgrund von Designbeschränkungen haben einzelne Modelle keine individuellen Funktionstasten.

## **2.SCHALTERBESCHREIBUNG**

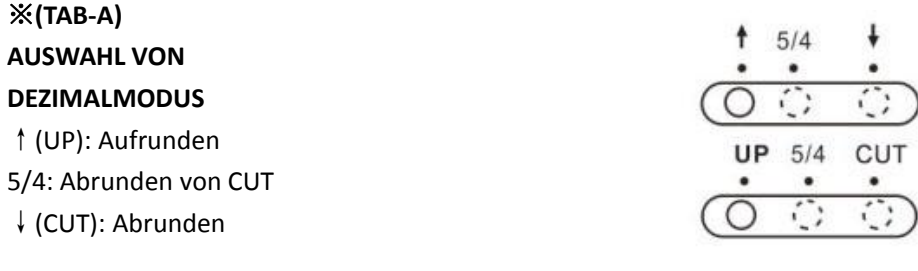

※**(TAB-B) AUSWAHL VON DEZIMALZIFFERN**

※Dieser Schalter dient zur Auswahl der effektiven Dezimalstellen

F: Gleitkomma

4.2.0 zeigt 4.2 oder 0 Dezimalstellen an

# $\bullet$  A(ADD2):

Wenn der Schalter auf "A" gestellt ist, bedeutet dies, dass die Dezimalstellen automatisch auf 2 setzen (zum Beispiel: wenn Sie "8" eingeben, ist der Wert 0.08) aber wenn Sie " • " eingeben, dann ist diese Position die Basis (Dieser Modus ist für Multiplikation und Division nutzlos)

Jedes Mal, wenn Sie die Taste "= " drücken, wird der Wert auf dem Display zu "GT " hinzugefügt

Beispiel:  $123'' + "5" = "7 128$ "="→ settlement and settlement and settlement and settlement and settlement and settlement and settlement and settlement and settlement and settlement and settlement and settlement and settlement and settlement and settle "GT" → 256

"FEHLER"-Zeichen

Das Display zeigt, ERROR " an, wenn die Antwort die maximale Anzahl von Display-Ziffern überschreitet.

1. Drücken Sie "AC" (oder "ON/AC" oder "C/CE"), um alle Werte zu löschen. 2.Drücken Sie die Taste "CE", um den "ERROR" zu löschen

aber der Wert auf dem Display kann noch wirksam sein, "MR" & "GT" werden noch gespeichert.

## **3. WIE MAN DIE BATTERIE WECHSELT:**

Das Produkt nimmt zwei Macht an:

①Solarenergie ②Batterie (1,5V)

 Wenn die Anzeige unscharf wird, bedeutet dies, dass die Akkuleistung fast erschöpft ist Sie können Sonnenenergie zur Stromversorgung verwenden oder die Batterie austauschen, um die Anzeige wieder klar zu machen. **• "FEHLER"-Zeichen**<br>
Das Display zeigt "ERROR" an, wenn die Antwort die maximale Anzahl von Display-Ziffern<br>
überschreitet.<br>
1. Drücken Sie "AC" (oder "OM/AC" oder "C/CE"), um alle Werte zu löschen.<br>
1. Drücken Sie die T

Methode 1:

(1) Lösen Sie die Schraube von der rückseitigen Abdeckung und entfernen Sie sie vorsichtig.

(2) Verwenden Sie einen Schraubendreher oder ein anderes Werkzeug, um die Batterie zu drücken

(Hinweis: Folgen Sie beim Herausschieben der Austrittsrichtung).

※Beschädigen Sie den Stromkreis nicht. (see Fig-1)

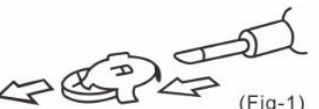

(3)Schieben Sie die neue Batterie in die entgegengesetzte Richtung ein

(Hinweis: die Polarität zeigt nach oben).

(4) Setzen Sie die Abdeckung zurück und ziehen Sie die Schraube fest (übertreiben Sie es nicht).

Methode 2:

(1) Öffnen Sie die Batterieabdeckung und entfernen Sie vorsichtig die Batterie.

(2) Setzen Sie eine neue Batterie ein, achten Sie bitte auf das Plus und Minuspol. (see Fig-2)

(3) Bringen Sie die Batterieabdeckung auf die ursprüngliche Weise wieder an.

※Entsprechend dem von Ihnen gekauften Taschenrechner wählen Sie bitte die passende Batterie zum Wechseln.

※Verwenden Sie aufgrund von Konstruktionsbeschränkungen keinen Solarstrom.

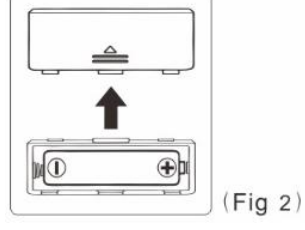

※Automatische Abschaltung Nach ca. 8 Minuten.

※Wenn der manuelle Inhalt aktualisiert wurde, können Sie uns nicht einzeln daran erinnern. Die Firma ※OSALO ist nicht verantwortlich für das defekte Endgerät.

Bedienungsanleitung24.de